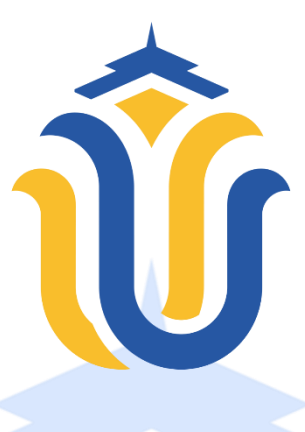

## **LAPORAN TUGAS AKHIR**

# **PORTAL** *E-COMMERCE* **KAIN** *TEXTILE* **DI KABUPATEN JEPARA BERBASIS WEB**

**MUHAMMAD IQBAL AZAMMUDIN NIM. 201853085**

**DOSEN PEMBIMBING R. RHOEDY SETIAWAN, S.Kom., M.Kom DIANA LAILY FITHRI, S.Kom., M.Kom**

**PROGRAM STUDI SISTEM INFORMASI FAKULTAS TEKNIK UNIVERSITAS MURIA KUDUS 2023**

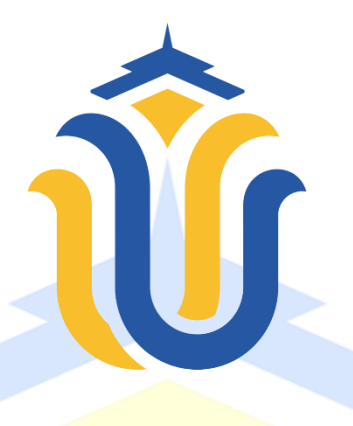

## **LAPORAN TUGAS AKHIR**

# **PORTAL** *E-COMMERCE* **KAIN** *TEXTILE* **DI KABUPATEN JEPARA BERBASIS WEB**

**MUHAMMAD IQBAL AZAMMUDIN NIM. 201853085**

**DOSEN PEMBIMBING R. RHOEDY SETIAWAN, S.Kom., M.Kom DIANA LAILY FITHRI, S.Kom., M.Kom**

**PROGRAM STUDI SISTEM INFORMASI FAKULTAS TEKNIK UNIVERSITAS MURIA KUDUS 2023**

## **HALAMAN PERSETUJUAN**

# **PORTAL** *E-COMMERCE* **KAIN** *TEXTILE* **DI KABUPATEN JEPARA BERBASIS WEB**

**MUHAMMAD IQBAL AZAMMUDIN NIM. 201853085**

Kudus, 24 Juli 2023

Menyetujui,

Pembimbing Utama,

Pembimbing Pendamping,

R. Rhoedy Setiawan, S.Kom., M.Kom., MTA<br>NIDN. 0607067001

 $\overline{CS}$ 

.<br>Dipindai dengan CamS

Diana Laily Fithri, S.Kom., M.Kom

Mengetahui<br>Koordinator Skripsi/Tugas Akhir

Koordinator Skripsi/Tugas Akhir Skripsi/Tugas Akhir Skripsi/Tugas Akhir Skripsi/Tugas Akhir Skripsi/Tugas Akhir<br>Skripsi/Tugas Akhir Skripsi/Tugas Akhir Skripsi/Tugas Akhir Skripsi/Tugas Akhir Skripsi/Tugas Akhir Skripsi/T<br>

Yudie Irawan, S.Kom., M.Kom., MTA<br>NIDN. 0004047501

### **HALAMAN PENGESAHAN**

# **PORTAL** *E-COMMERCE* **KAIN** *TEXTILE* $\mathcal{L}$  **<b>***E- VA* DUDATEN IED A D. A DED D.A SIS WED **KABUPATEN JEPARA BERBASIS WEB**

# **MUHAMMAD IQBAL AZAM**

### **NIM. 201853085**

Kudus, 28 Agustus 2023

Menyetujui,

Ketua Penguji,

utu B

 $c<$ 

pindai dengan Ca

Anggota Penguji I,

Anggota penguji II, Anggota penguji II,

Putri Kurnia Handayani, S.Kom., M.Kom R. Rhoedy Setiawan, S.Kom., M.Kom., MTA Dr. Eko Darmanto, S.Kom., M.Cs., MTA<br>NIDN. 0608047901 NIDN. 0608047901  $\mathbb{E}[\mathcal{X}]\subset \mathcal{C}^1(\mathcal{X})\subset \mathcal{X}^1(\mathcal{X})$ **NIDN. 0607067001** NIDN. 0608047901

Mengetahui,

Dekan Fakultas Teknik Dekan Fakultas Teknik Plt. Ketua Program Studi Sistem Informasi

 $W_{\text{max}}$ N<sub>I</sub>

Nanik Susanti, S.Kom., M.Kom. MOS NIDN. 0608088201

#### PERNYATAAN KEASLIAN

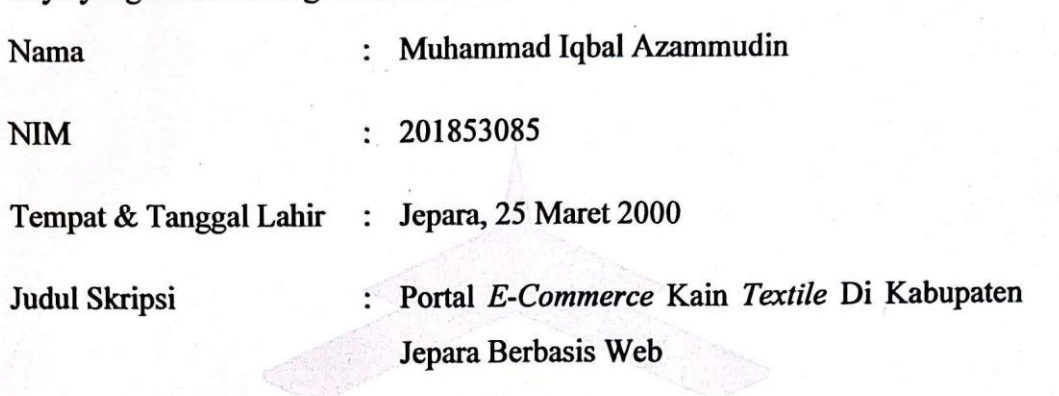

Menyatakan dengan sebenarnya bahwa penulisan Skripsi ini berdasarkan hasil laporan maupun kegiatan lain yang tercantum sebagai bagian dari Skripsi ini. laporan maupun kegiatan lain yang tercantum sebagai bagian dari Skripsi ini. Seluruh ide, pendapat, atau materi dari sumber lain telah dikutip dalam Skripsi dengan cara penulisan referensi yang sesuai.<br>Demikian pernyataan ini saya buat dengan sesungguhnya dan apabila di

kemudian hari terdapat penyimpangan dan ketidakbenaran dalam pernyataan ini, maka saya bersedia menerima sanksi akademik berupa pencabutan gelar dan sanksi lain sesuai dengan peraturan yang berlaku di Universitas Muria Kudus.

Demikan pernyataan ini saya buat dalam keadaan sadar tanpa paksaan dari Demikan pernyataan ini saya buat dalam keadaan sadar tanpa paksaan dari pihak manapun.

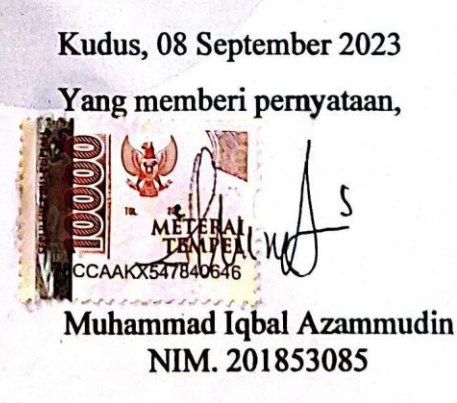

## **PORTAL** *E-COMMERCE* **KAIN** *TEXTILE* **DI KABUPATEN JEPARA BERBASIS WEB**

Nama : Muhammad Iqbal Azammudin NIM : 201853085

Pembimbing :

- 1. R. Rhoedy Setiawan, S.Kom., M.Kom
- 2. Diana Laily Fithri, S.Kom., M.Kom

### **RINGKASAN**

Di Jepara khususnya di daerah kecamatan kalinyamatan dan welahan terdapat banyak sekali pengrajin konveksi bahkan ada desa yang menjadi sentra industri konveksi yang ada di Jepara. Dengan banyaknya jumlah pengrajin atau pengusaha konveksi di daerah tersebut terdapat beberapa usaha penjual toko *Textile*. usaha ini pada umumnya menjual kain *Textile* kepada para pengrajin atau pengusaha konveksi yang ada di daerah tersebut. Untuk alur pembelian kain *Textile* tersebut pelanggan harus datang ke salah satu toko *Textile* tersebut untuk nantinya memilih jenis kain yang akan dibeli. Setelah sudah menemukan kain yang akan dibeli kemudian melakukan pembayaran di toko tersebut. Barang tersebut akan di antar sesuai alamat pelanggan. Cara manual ini memiliki banyak kekurangan mulai dari tidak bisa mengetahui trend kain textile apa yang sedang populer kemudian banyaknya stok barang di toko tersebut apakah tersedia atau stok tersebut sedang habis. Dan untuk toko *Textile* mereka tidak bisa memasarkan barang mereka ke luar wilayah Jepara. Sistem portal ini nantinya akan membantu para pengrajin atau pengusaha konveksi dengan membentuk sistem *E-commerce* toko *Textile* berbasis web yang ada di Jepara untuk nantinya para pelanggan bisa membandingkan harga termurah hingga mengetahui stok yang ada di toko tersebut dan juga untuk membantu toko *Textile* yang ada di Jepara supaya wilayah pemasaran mereka lebih luas tidak hanya sekedar menjual di wilayah Jepara.

**Kata Kunci**: *E-commerce, Portal, Textile, web*

## **PORTAL** *E-COMMERCE* **KAIN** *TEXTILE* **DI KABUPATEN JEPARA BERBASIS WEB**

Nama : Muhammad Iqbal Azammudin

NIM : 201853085

Pembimbing :

- 1. R. Rhoedy Setiawan, S.Kom., M.Kom
- 2. Diana Laily Fithri, S.Kom., M.Kom

#### *ABSTRACT*

*In Jepara, especially in the sub-districts of Kalinyamatan and Welahan, there are many convection craftsmen and there are even villages that are centers of the convection industry in Jepara. With the large number of craftsmen or confectionery entrepreneurs in the area, there are several businesses selling Textile shops. This business generally sells textile fabrics to craftsmen or convection entrepreneurs in the area. For the flow of buying textiles, customers must come to one of these textile stores to choose the type of fabric to be purchased. After you have found the fabric you want to buy, then make a payment at the shop. The goods will be delivered according to the customer's address. This manual method has many drawbacks, starting from not being able to compare the prices of one store to another, then how many stocks in the store are available or if the stock is running out. And for Textile shops they cannot market their goods outside the Jepara area. This portal system will later help craftsmen or convection entrepreneurs by establishing a web-based E-commerce system for textile shops in Jepara so that later customers can compare the cheapest prices to find out the stock in the store and also to help textile shops in Jepara so that their marketing area is wider, not just selling in the Jepara area.*

**Kata Kunci**: *E-Commerce, Portal, Textile, Web*

#### **KATA PENGANTAR**

Dengan memanjatkan puji syukur kehadirat Allah SWT yang telah melimpahkan rahmat, taufik dan hidayah Nya sehingga pada kesempatan kali ini penulis dapat menyelesaikan Laporan skripsi yang berjudul "Portal *E-Commerce*  Kain *Textile* Di Kabupaten Jepara Berbasis Web".Sholawat beserta salam tak lupa penulis haturkan kepada Rasulullah SAW yang selalu kita nantikan syafaatnya kelak di hari akhir nanti.

Penyusunan Laporan skripsi ini merupakan salah satu syarat untuk menyelesaikan program studi Sistem Informasi S-1 pada Fakultas Tehnik Universitas Muria Kudus. Dengan adanya laporan skripsi ini penulis diharapkan dapat mengamati dan mempelajari teori yang didapatkan diperkuliahan dan praktek di lapangan.

Penulis menyadari bahwa didalam penyusunan Laporan skripsi ini tentunya masih terdapat kekurangann, sehingga penulis akan sangat menerima dan menghargai segala masukan yang berguna dari pembaca. Semoga laporan ini dapat bermanfaat bagi pembaca untuk mengembangkan ilmu pengetahuan khususnnya dibidang sistem informasi.

Atas tersusunnya Laporan skripsi ini, penulis mengucapkan terima kasih yang sebesar besarnya kepada:

- 1. Bapak Prof. Dr .Ir Darsono M.Si. selaku Rektor Universitas Muria Kudus.
- 2. Bapak Mohammad Dahlan, S.T., M.T. Selaku Dekan Fakultas Teknik Universitas Muria Kudus.
- 3. Bapak Yudie Irawan, S.Kom., M.Kom., MTA selaku koordinator Skripsi.
- 4. Bapak R. Rhoedy Setiawan, S.Kom., M.Kom selaku pembimbing utama yang telah banyak memberikan petunjuk, arahan, nasehat, dan bimbingan selama penyusunan laporan skripsi.
- 5. Ibu Diana Laily Fithri, S.Kom., M.Kom selaku pembimbing pendamping yang telah banyak memberikan petunjuk, arahan, nasehat, dan bimbingan selama penyusunan laporan skripsi.
- 6. Semua pihak yang tidak bisa saya sebutkan satu persatu yang telah memberikan bantuan serta kerjasamanya untuk kesuksesan laporan skripsi ini.

Allah adalah Maha Sempurna dan maha segalaNYA, tiada yang sempurna dan maha adil dari apa yang telah dimilikiNYA. Semoga dengan hidayah dan inayahnya yang diberikan Allah SWT kita dapat menjadikan apa yang kita perbuat mendapatkan ridhoNya dijalan baik. Amin.

> Kudus, 5 Agustus 2023 Yang memberi pernyataan,  $\zeta$

Muhammad Iqbal Azammudin NIM. 201853085

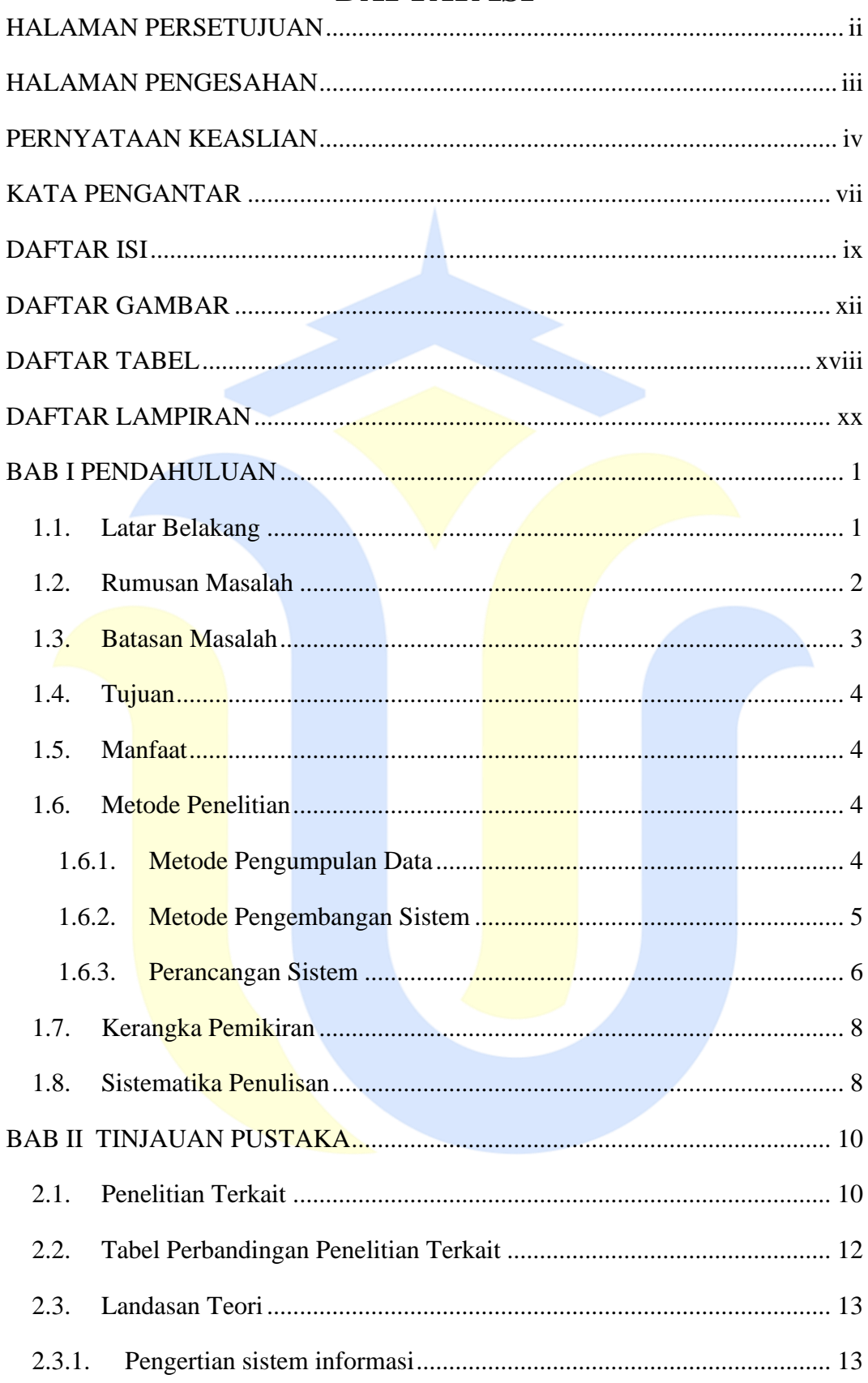

## **DAFTAR ISI**

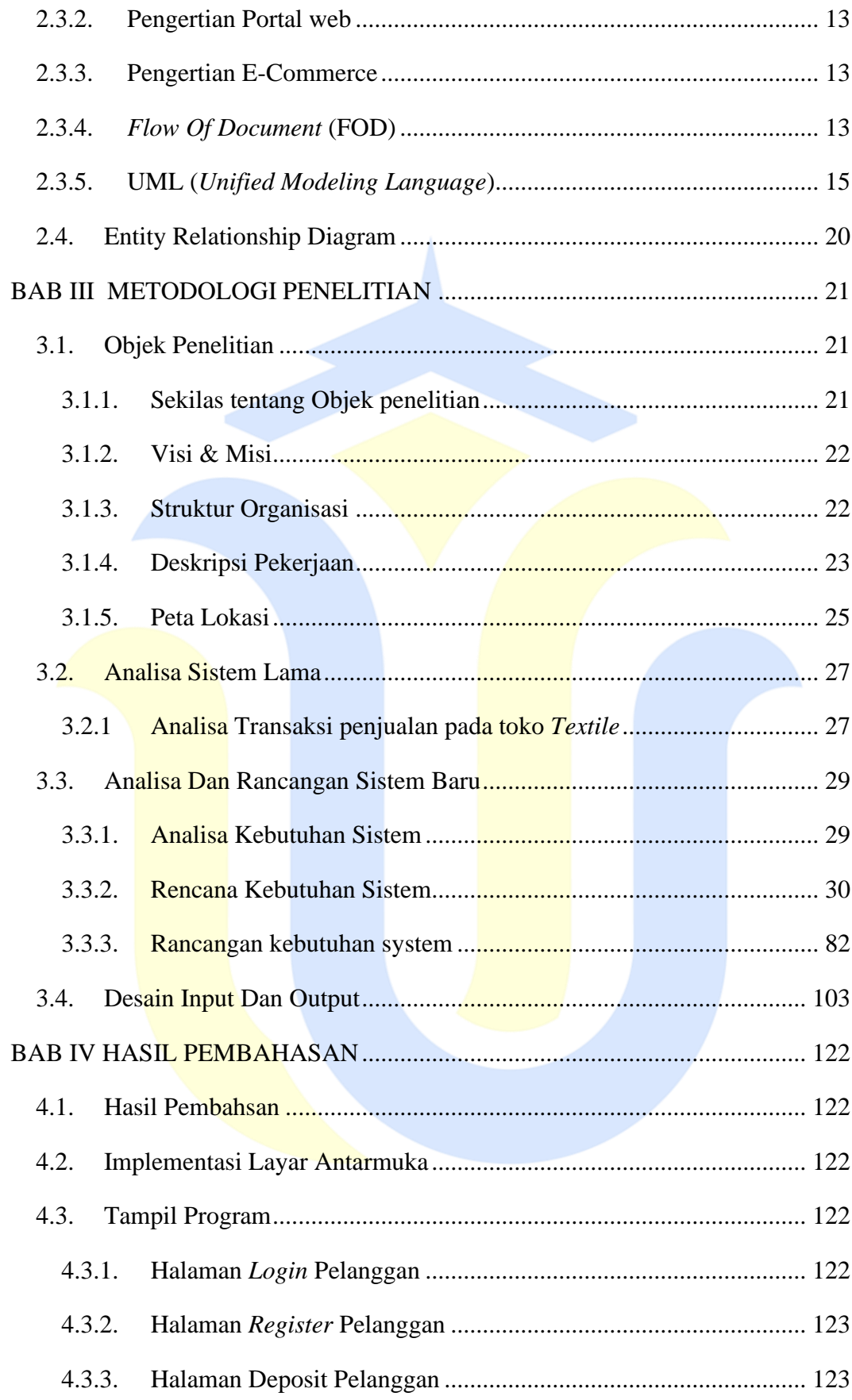

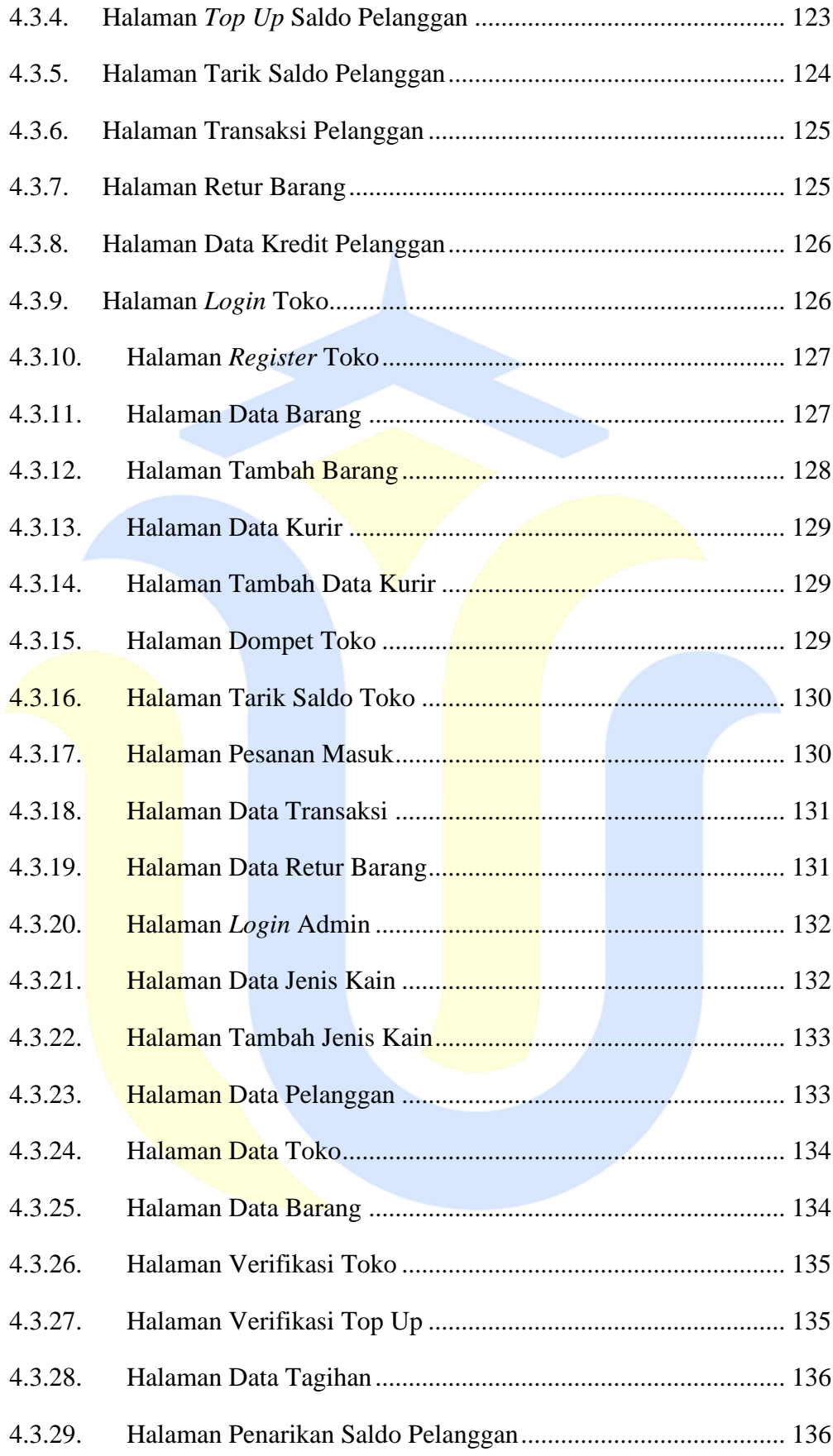

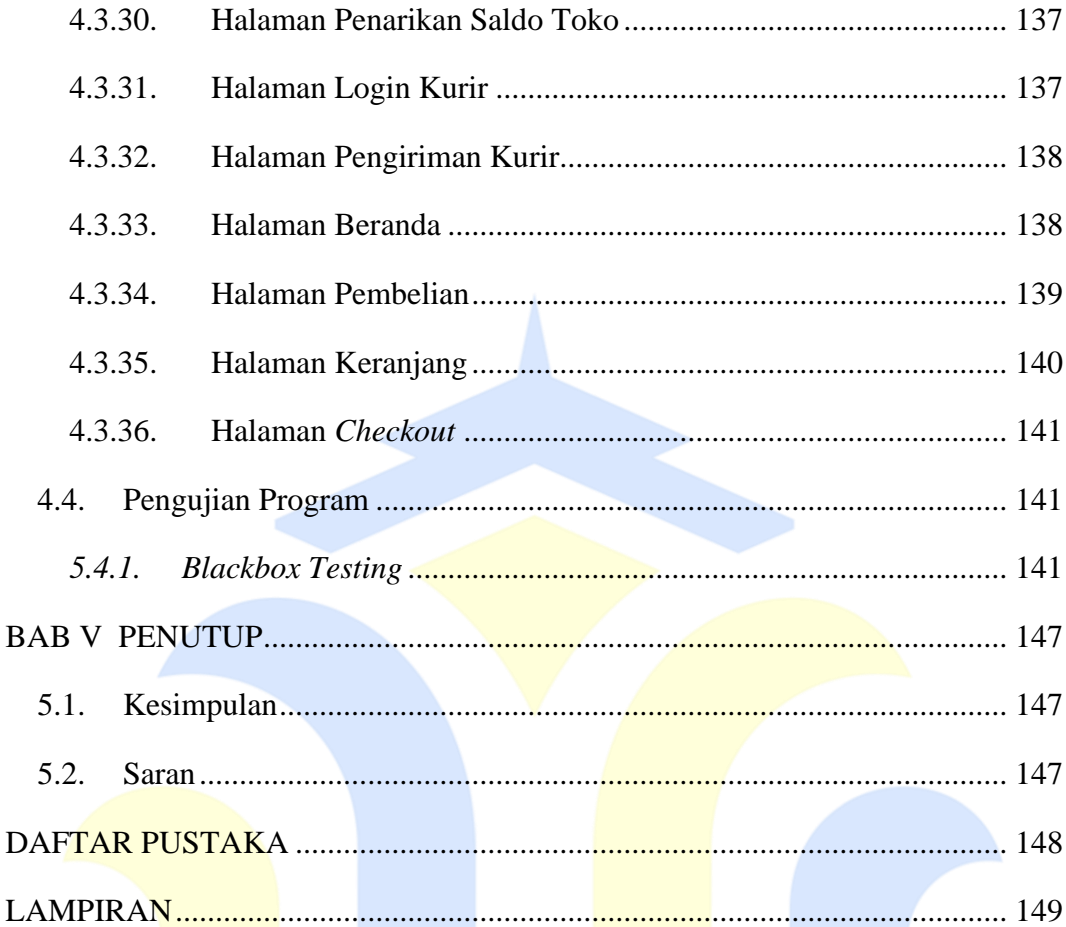

### **DAFTAR GAMBAR**

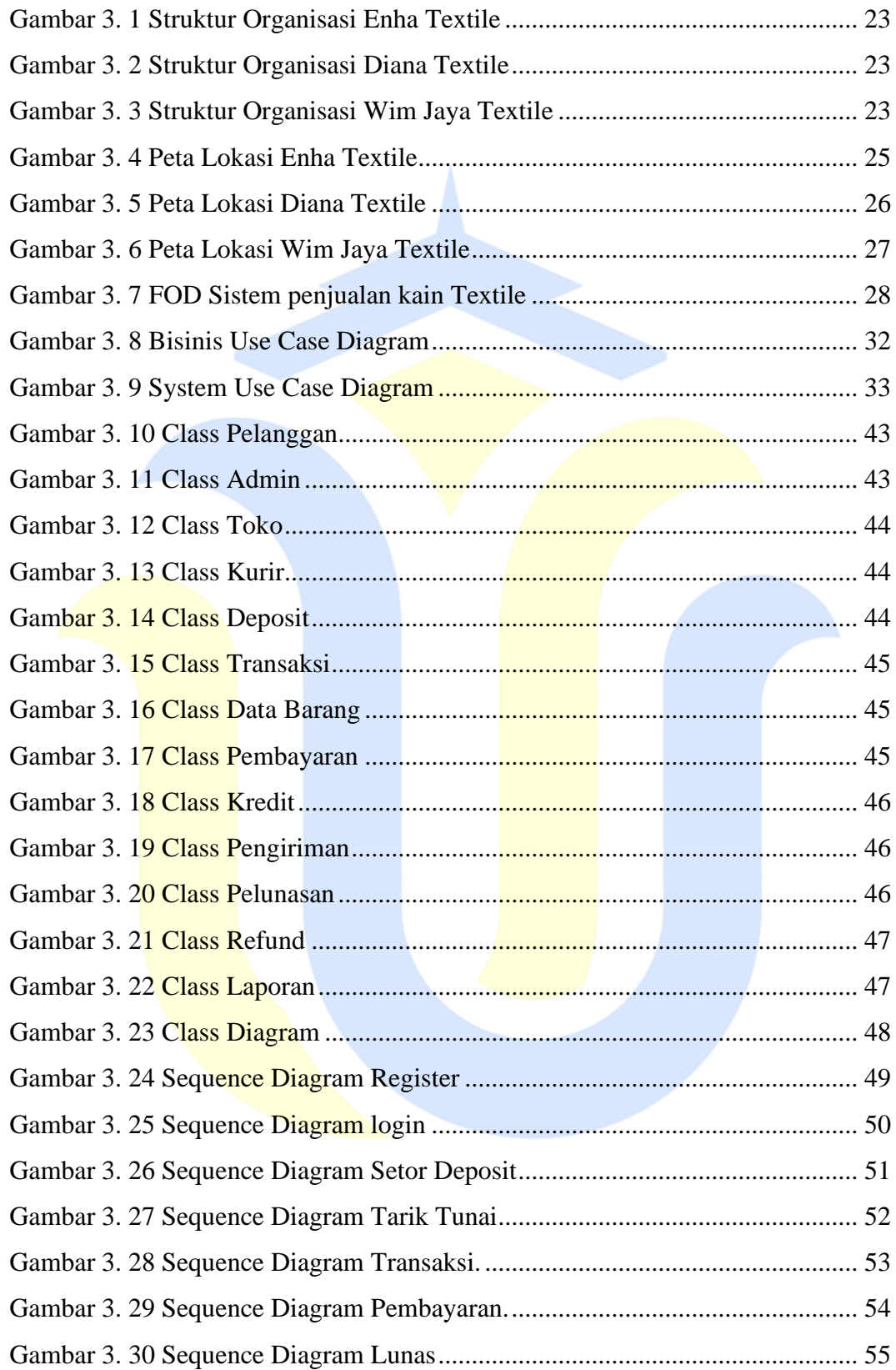

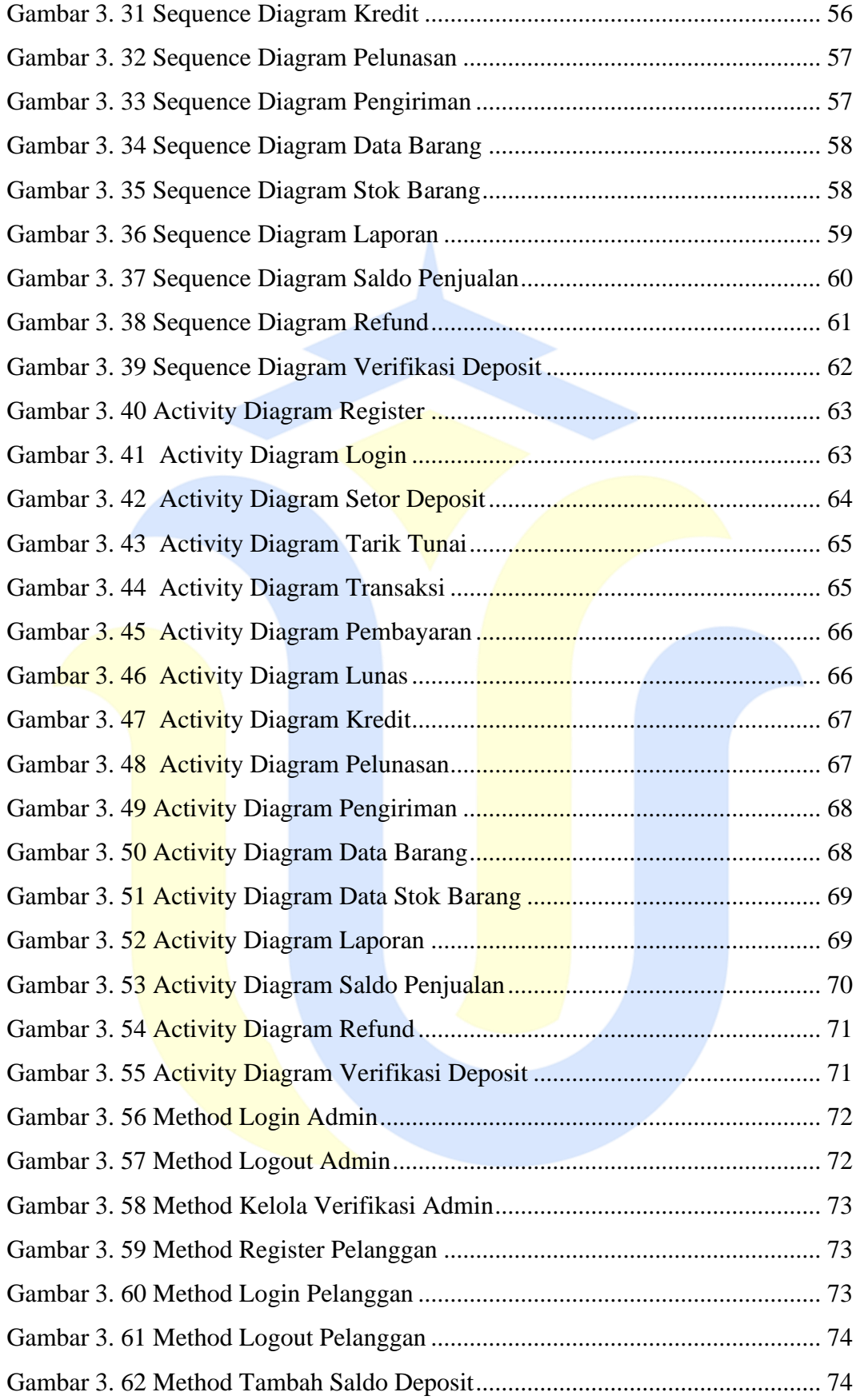

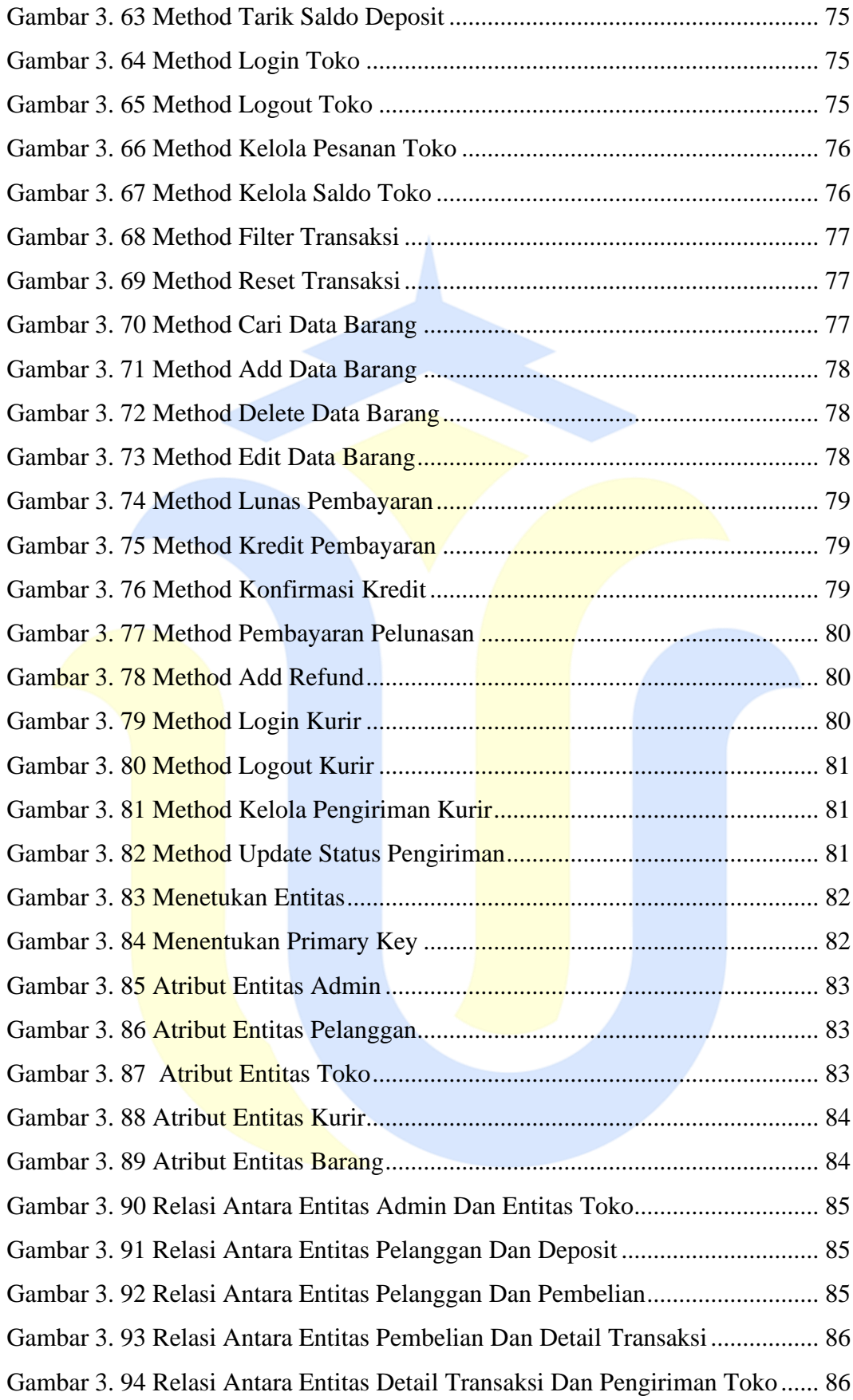

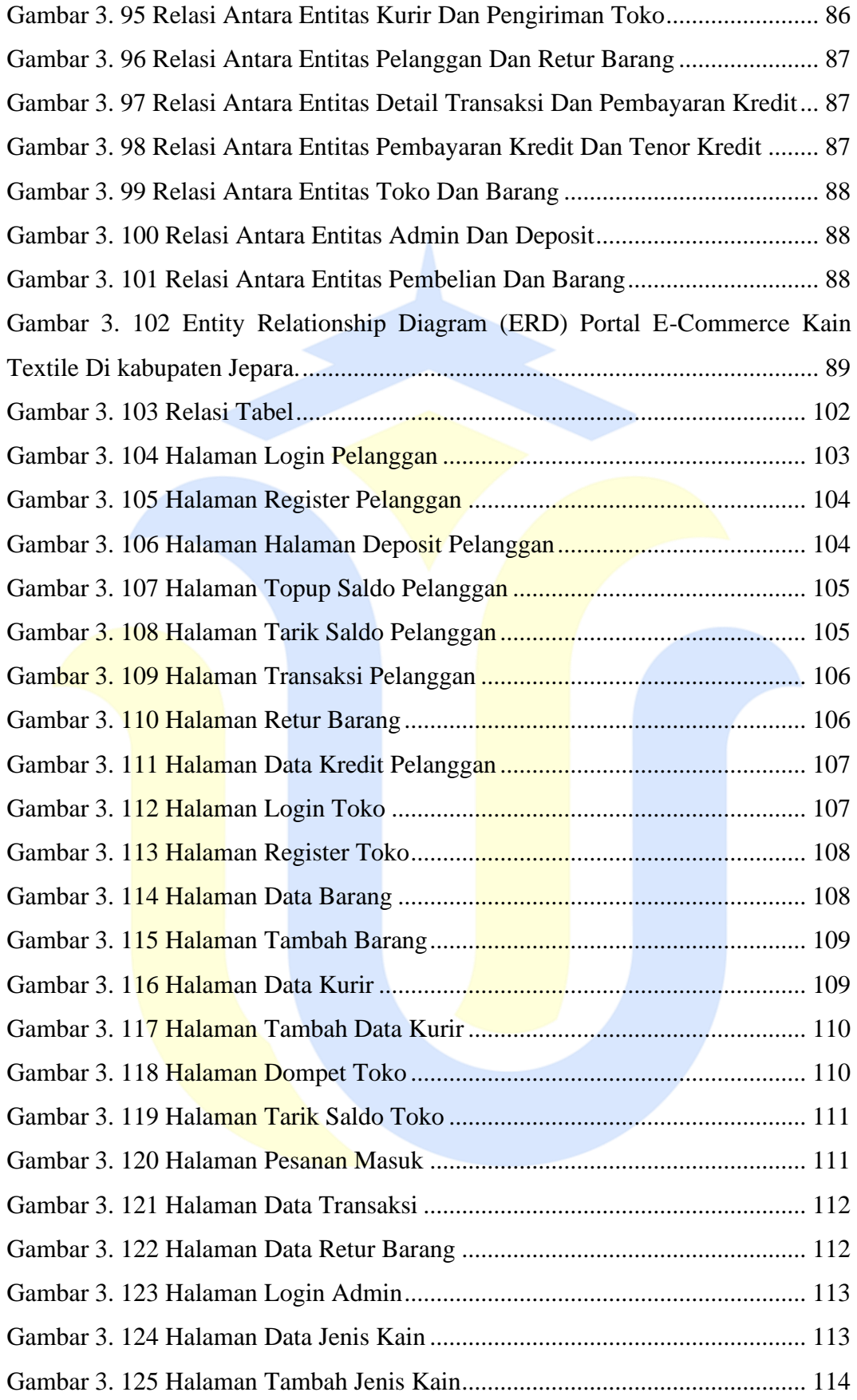

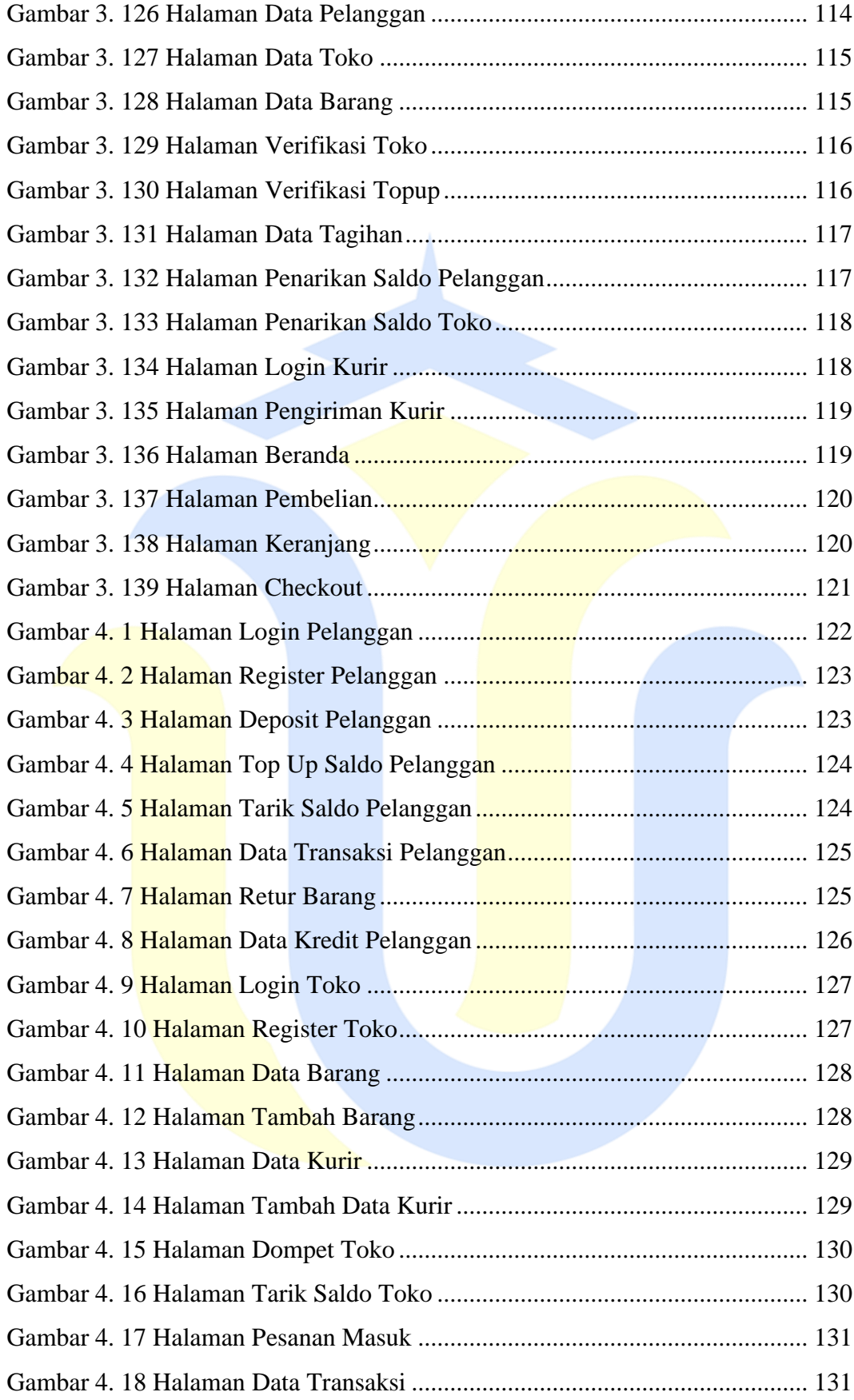

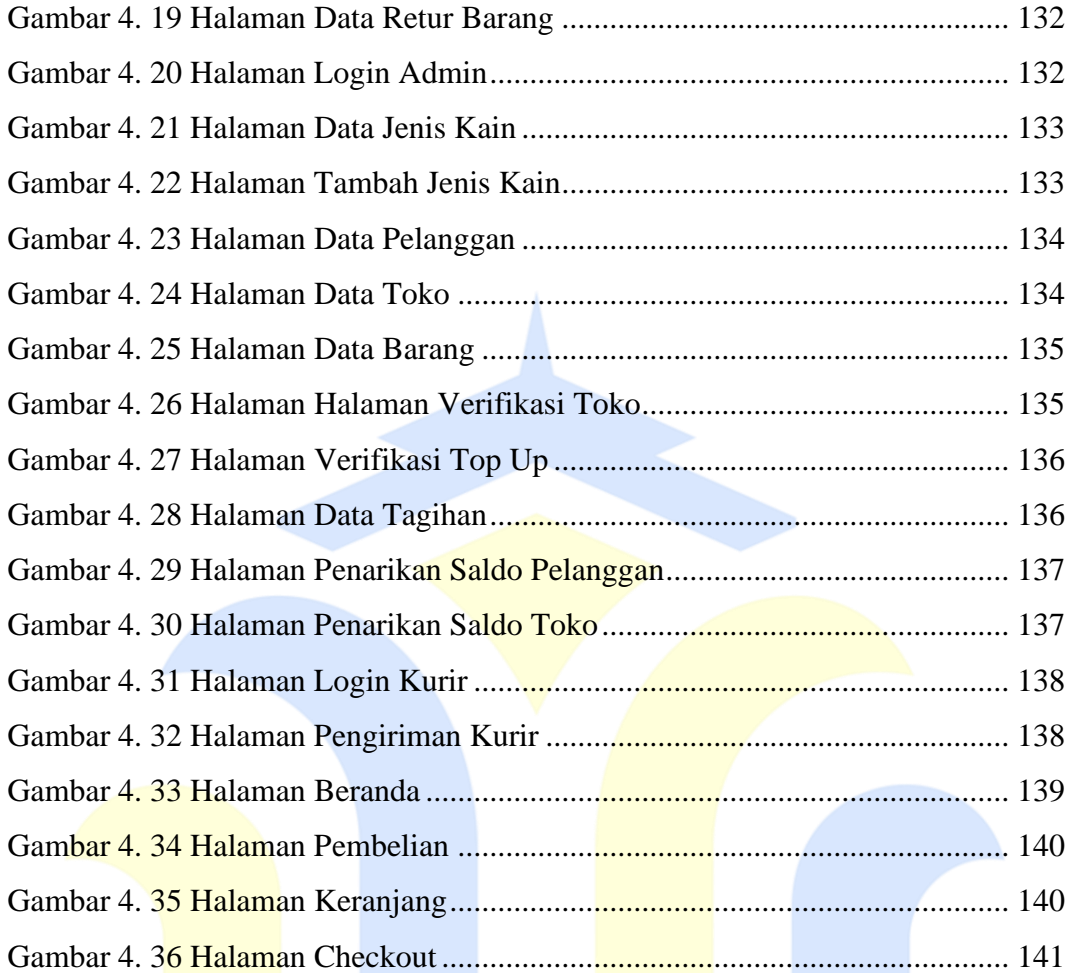

### **DAFTAR TABEL**

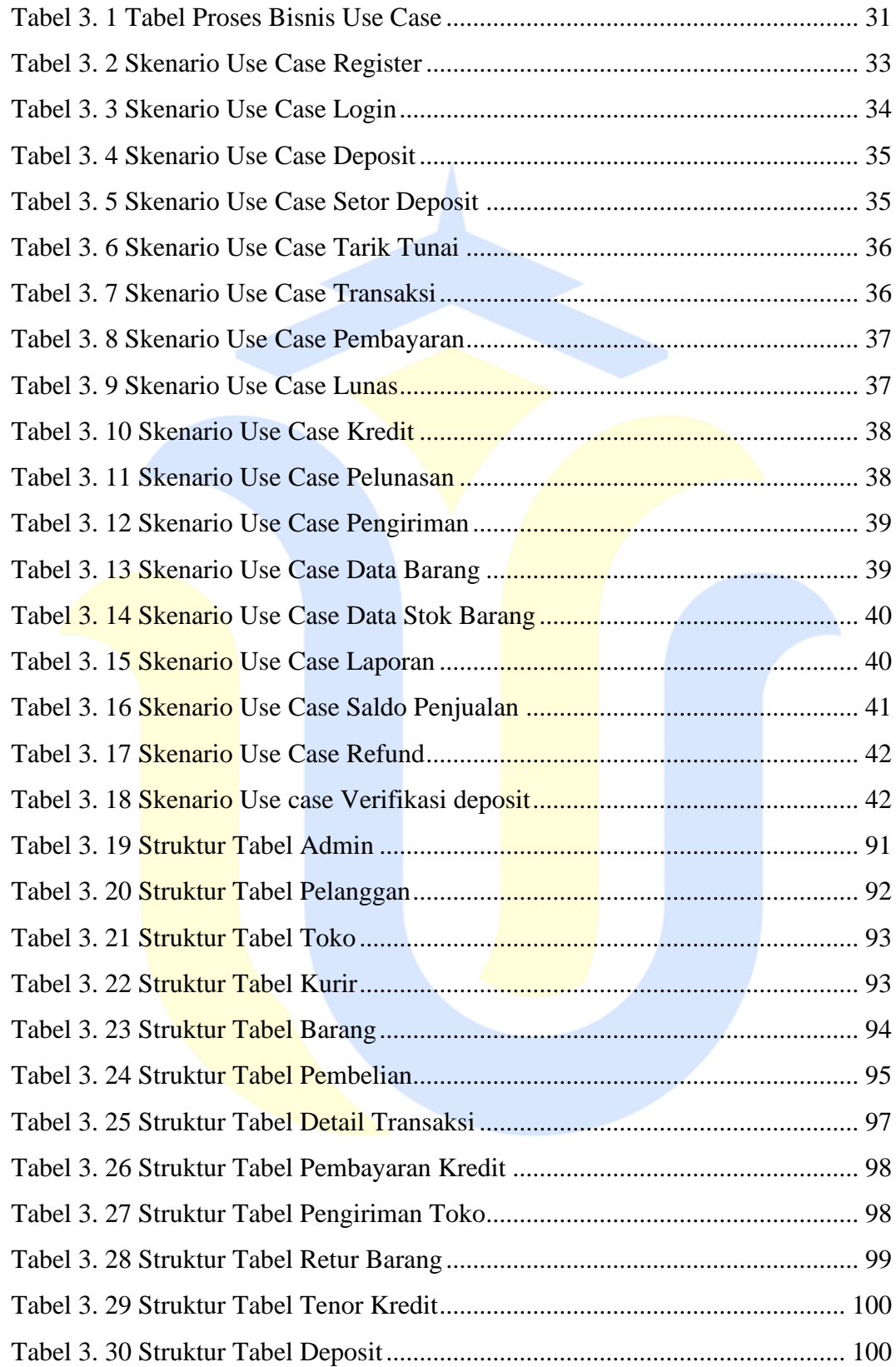

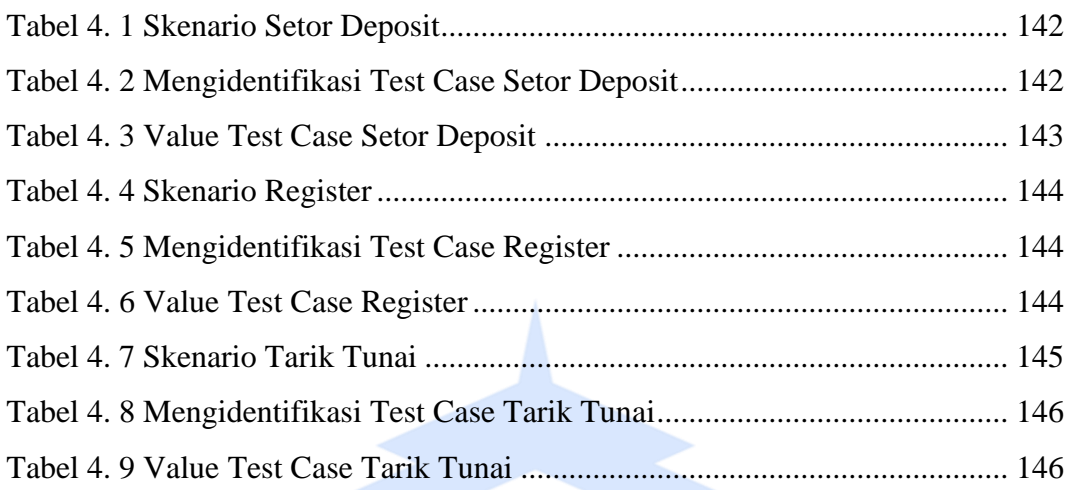

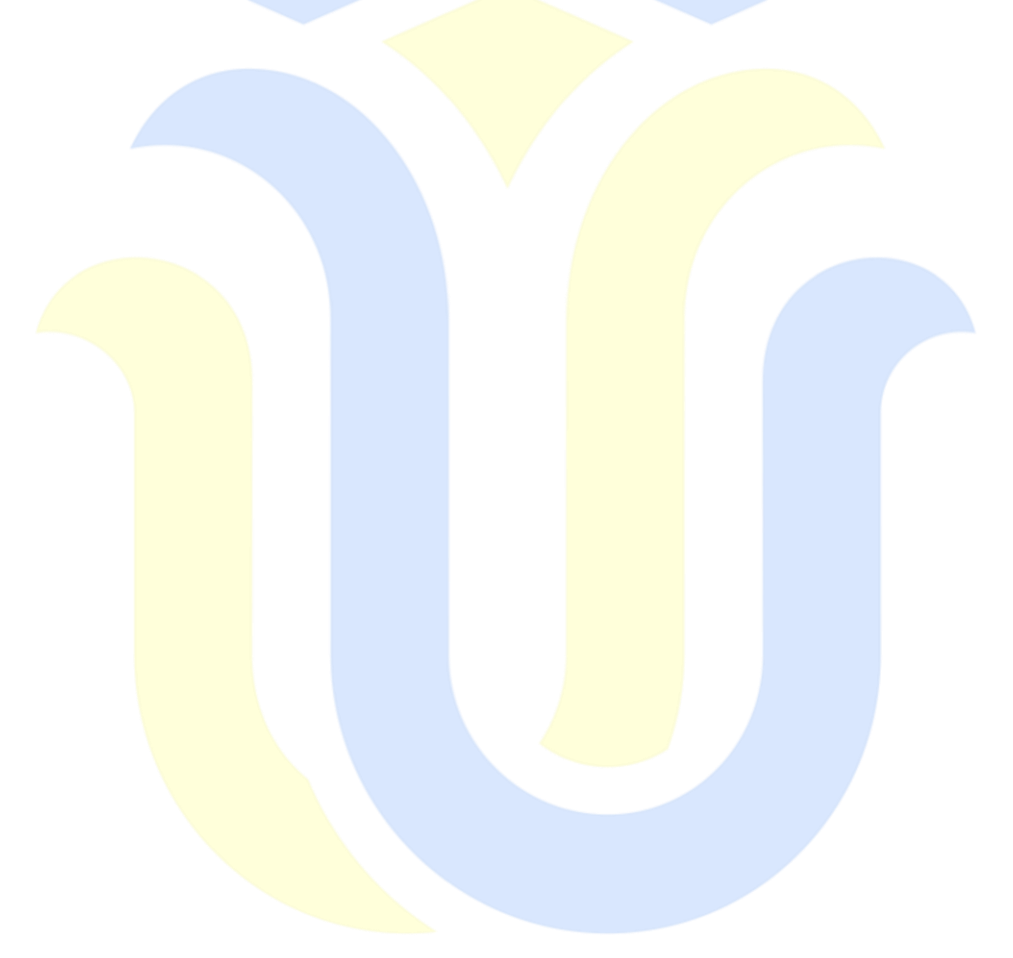

### **DAFTAR LAMPIRAN**

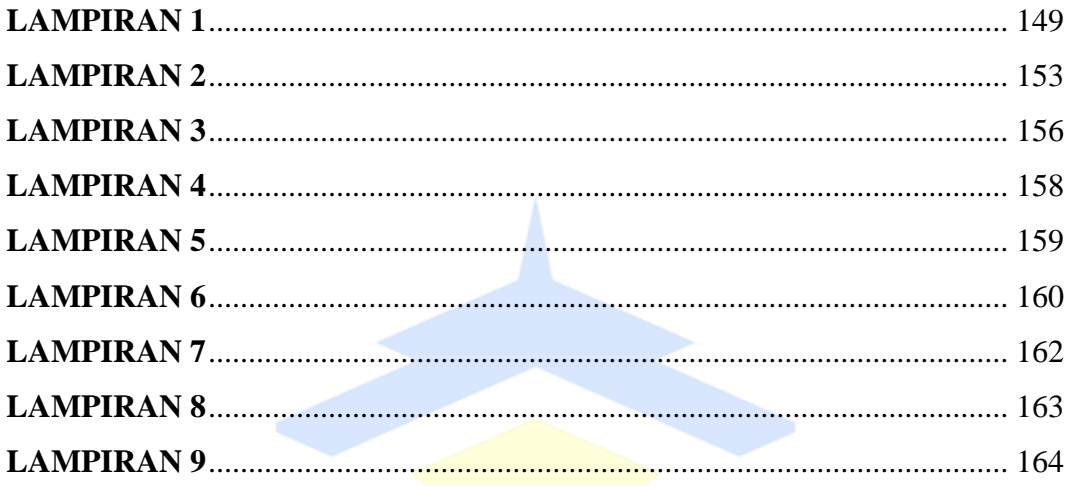

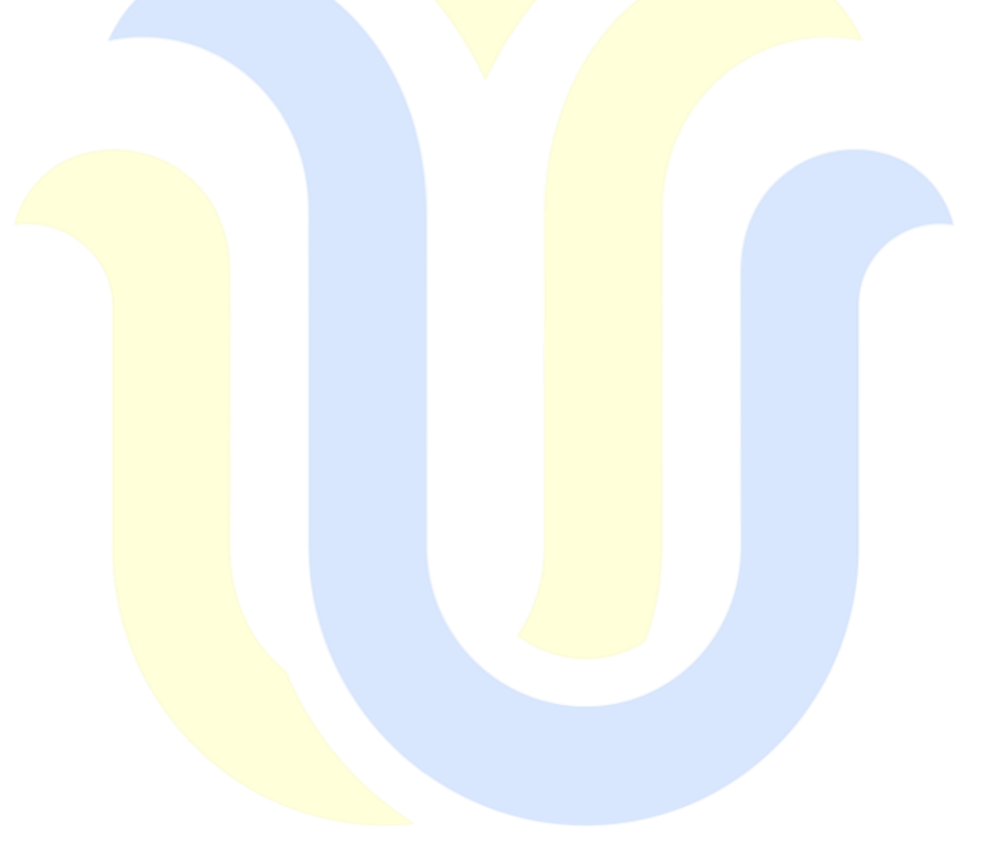